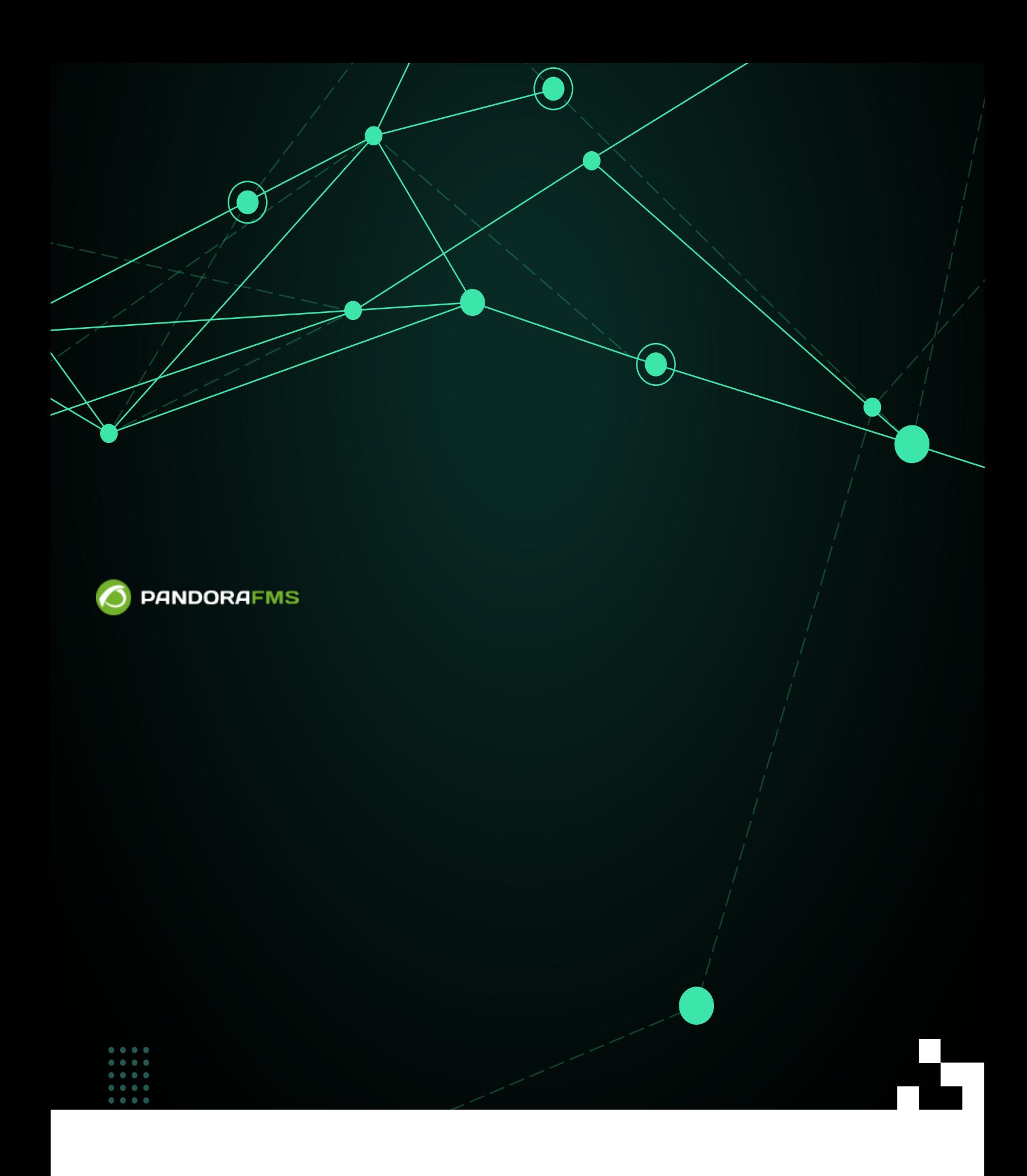

#### From:

<https://pandorafms.com/manual/!775/> **Perm**anent link:

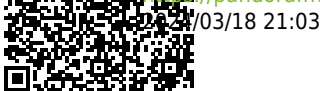

[https://pandorafms.com/manual/!775/ja/documentation/pandorafms/technical\\_reference/05\\_anexo\\_server\\_plugins\\_development](https://pandorafms.com/manual/!775/ja/documentation/pandorafms/technical_reference/05_anexo_server_plugins_development)

### **Pandora FMS**

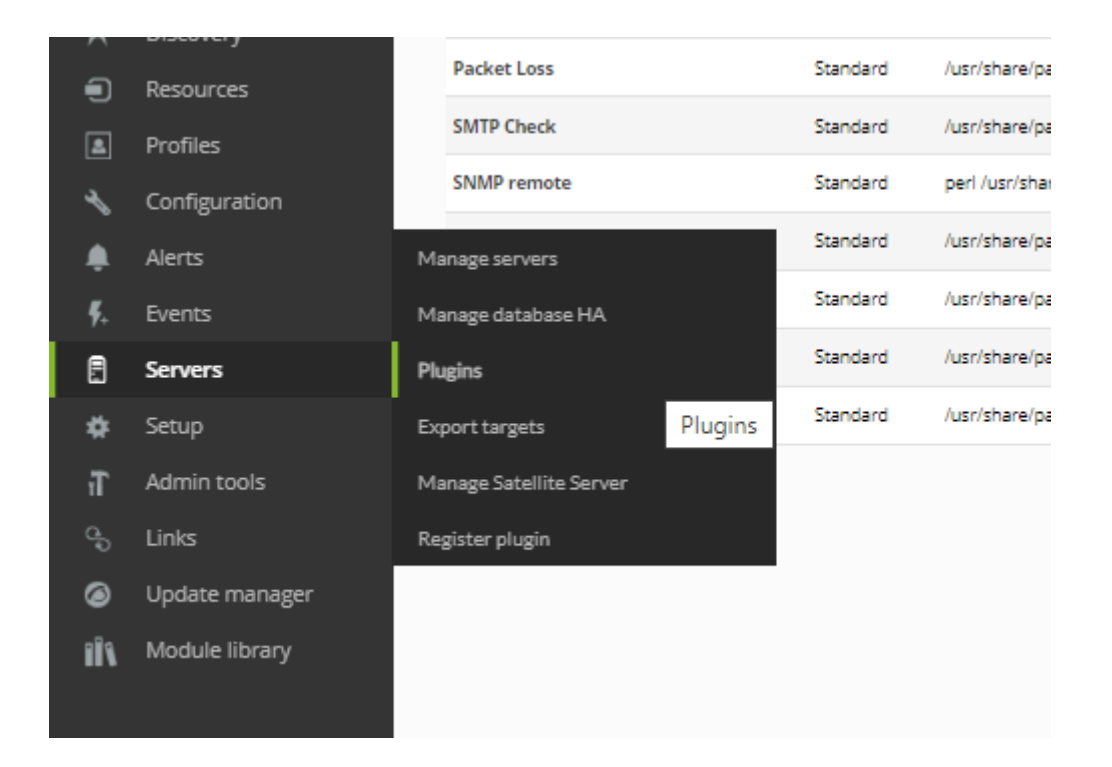

### Pandora FMS

- $\bullet$
- 
- Pandora **the Contract COS the Contract Team of COS** サーバ インストール ことができる
	-
- $\bullet$  $Pandora$

### Pandora FMS

 $\odot$ 

 $\mathsf{SNMP}}$ 

```
#!/usr/bin/perl -w
use strict;
use warnings;
sub get_param($) {
         my $param = shift;my \text{value} = \text{under};$param = "-'".$param; for(my $i=0; $i<$#ARGV; $i++) {
                   if ($ARGV[$i] eq $param) {
                            $value = $ARGV[$i+1]; last;
denotes the control of the second property of the second property of the second property \} }
          return $value;
}
sub usage () {
         print "iface bandwith.pl version v1r1\n";
          print "\nusage: $0 -ip <device_ip> -community <community> -ifname
<iface_name>\n";
         print "\nIMPORTANT: This plugin uses SNMP v1\n\n";
}
#Global variables
my $ip = qet param('ip");
my $community = get_param("community");
my $ifname = get param("ifname");if (!defined($ip) ||
          !defined($community) ||
          !defined($ifname) ) {
          usage();
          exit;
}
#Browse interface name
```

```
my sres = \text{Smm} alk -c scommunity -v1 \text{Sip} .1.3.6.1.2.1.2.2.1.2 - On \text{S};
my $suffix = undef;
my @iface list = split(/\n/, $res);
foreach my $line (@iface_list) {
          #Parse snmpwalk line
         if ($line =~ m/\text{ }(|\text{ }|\text{ }|.]+) = STRING: (.*)$/) {
                   my saux = $1; #Chec if this is the interface requested
                    if ($2 eq $ifname) {
                            my @suffix array = split(/\./, $aux);
                             #Get last number of OID
                            \text{ssuffix} = \text{ssuffix} \arctan[\text{ssuffix} \arctan[\text{y}denotes the control of the second property of the second property of the second property \} }
}
#Check if iface name was found
if (defined($suffix)) {
          #Get octets stats
         my $inoctets = 'snmpget $ip -c $community -v1.1.3.6.1.2.1.2.2.1.10.$suffix -OUevqt`;
         my $outoctets = 's nmpget $ip -c $community -v1.1.3.6.1.2.1.2.2.1.16.$suffix -OUevqt`;
          print $inoctets+$outoctets;
}
sub usage () {
         print "iface bandwith.pl version v1r1\n";
          print "\nusage: $0 -ip <device_ip> -community <community> -ifname
<iface_name>\n";
         print "\nIMPORTANT: This plugin uses SNMP v1\n\n";
```
}

 $-h$  –help  $-$ h –help  $-$ h  $-$ help  $-$ 

# print \$inoctets+\$outoctets;

 $\blacksquare$  , the pandora  $\blacksquare$   $\blacksquare$   $\blacks$ 

□Pandora センタンに snmpwalk snmpget

<span id="page-5-0"></span>PLUGIN REGISTRATION

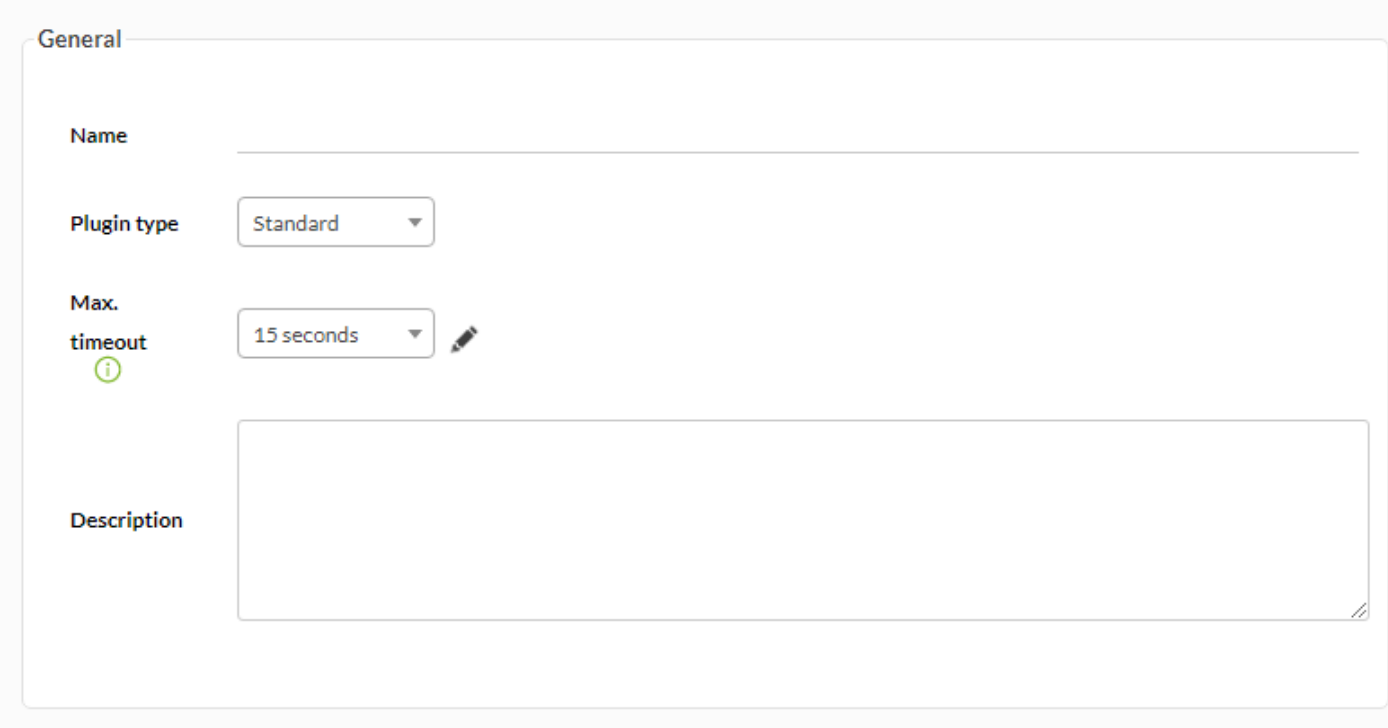

(Name)  $\bullet$ 

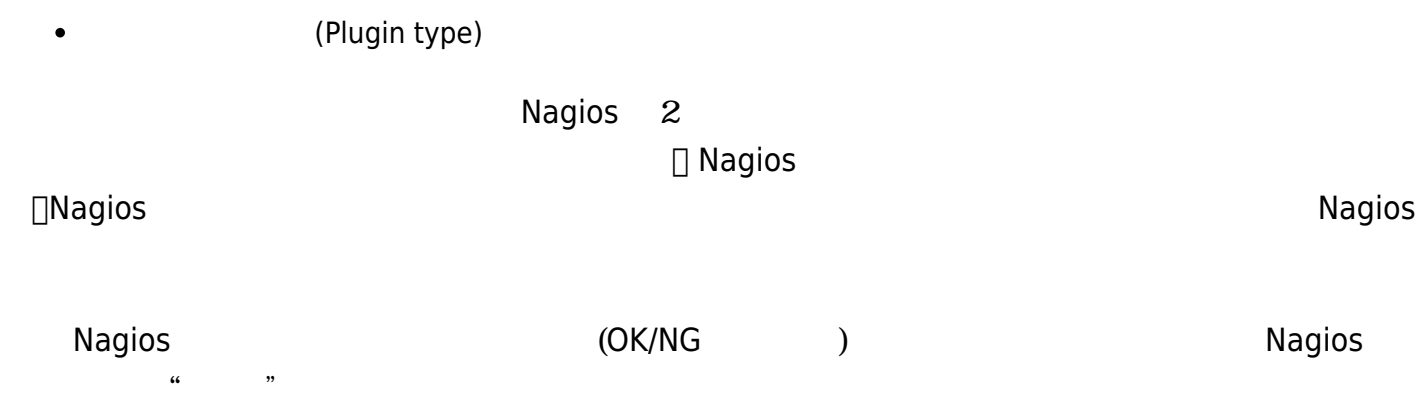

[www.pandorafms.com](https://pandorafms.com/) 7/16

(Max. timeout)

plugin\_timeout

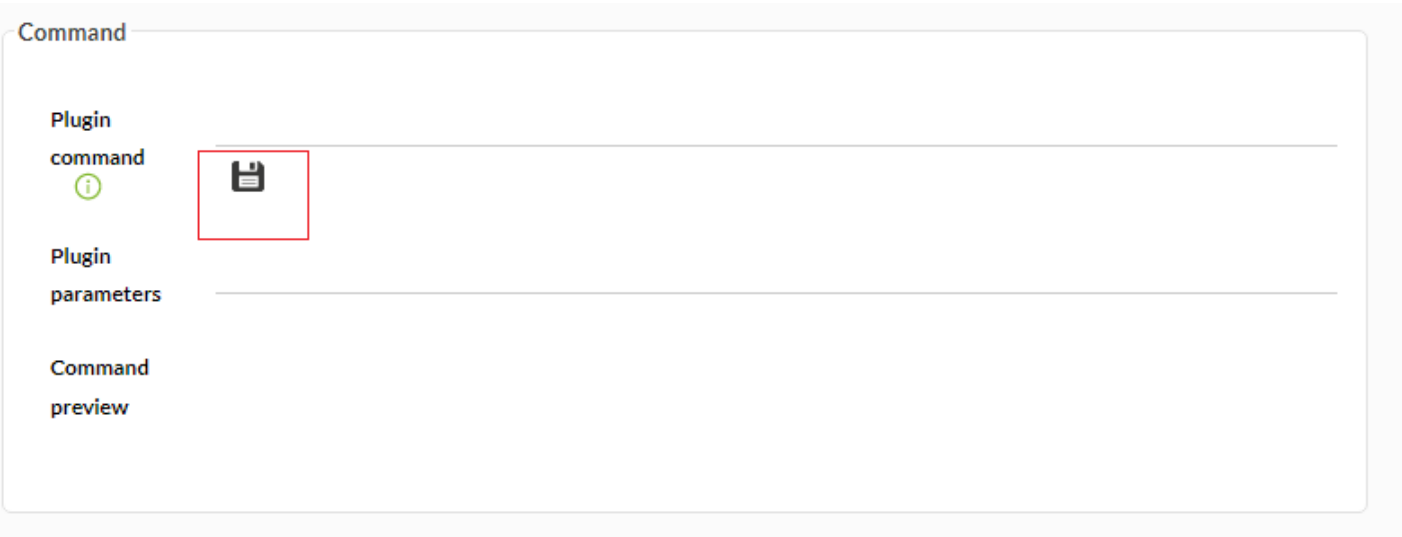

(Plug-in command)  $\bullet$ 

# /usr/share/pandora\_server/util/plugin/ /usr/share/pandora\_server/util/plugin/udp\_nmap\_plugin.sh

(Plug-in parameters)  $\bullet$ 

 $[]$ \_field1\_ \_field2\_  $...$  \_fieldN\_

 $\bullet$ 

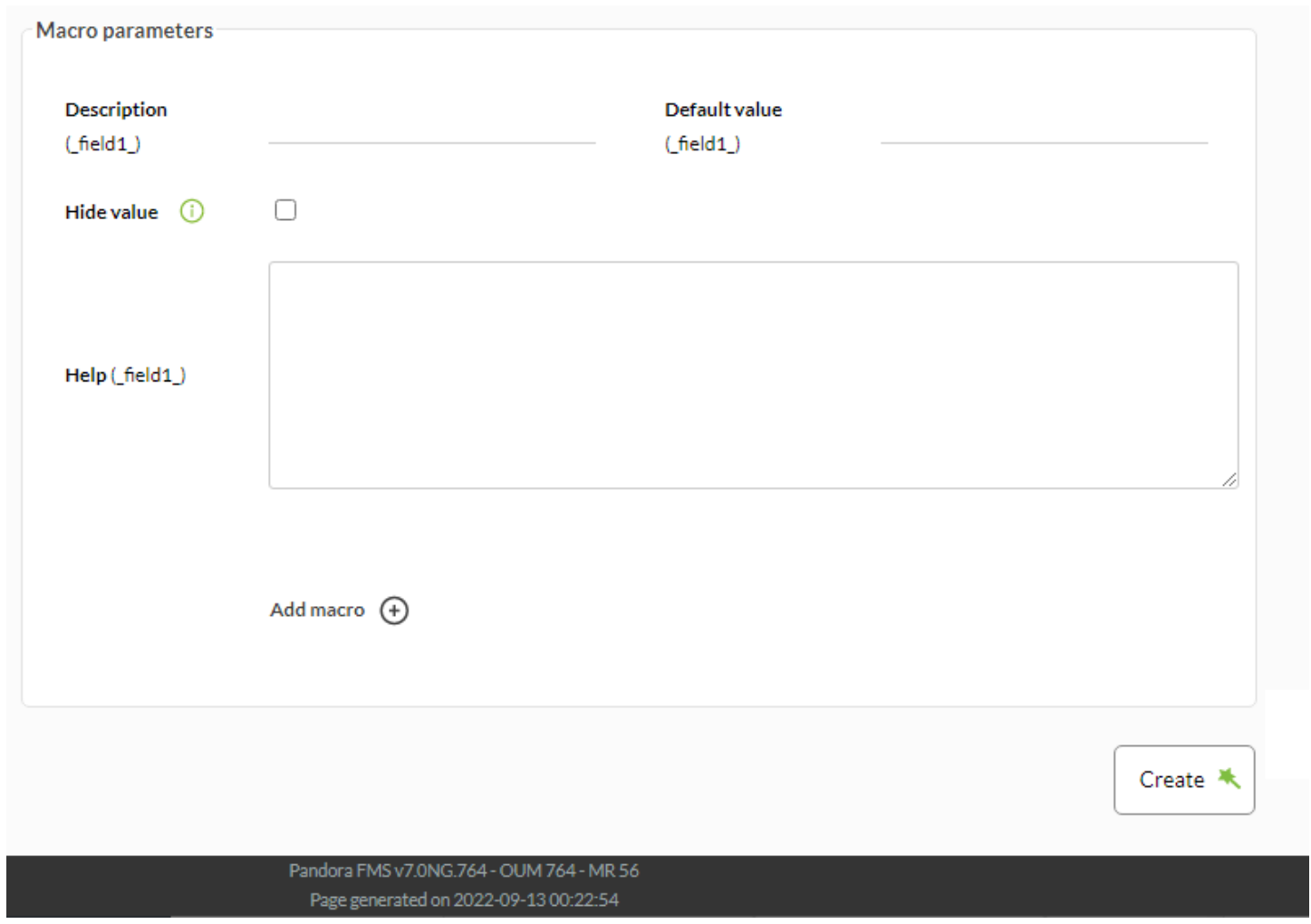

(Parameters macros)

Pandora FMS サーバ デフォルト DNS

 $\bullet$ 

# Plug-ins registered on Pandora FMS

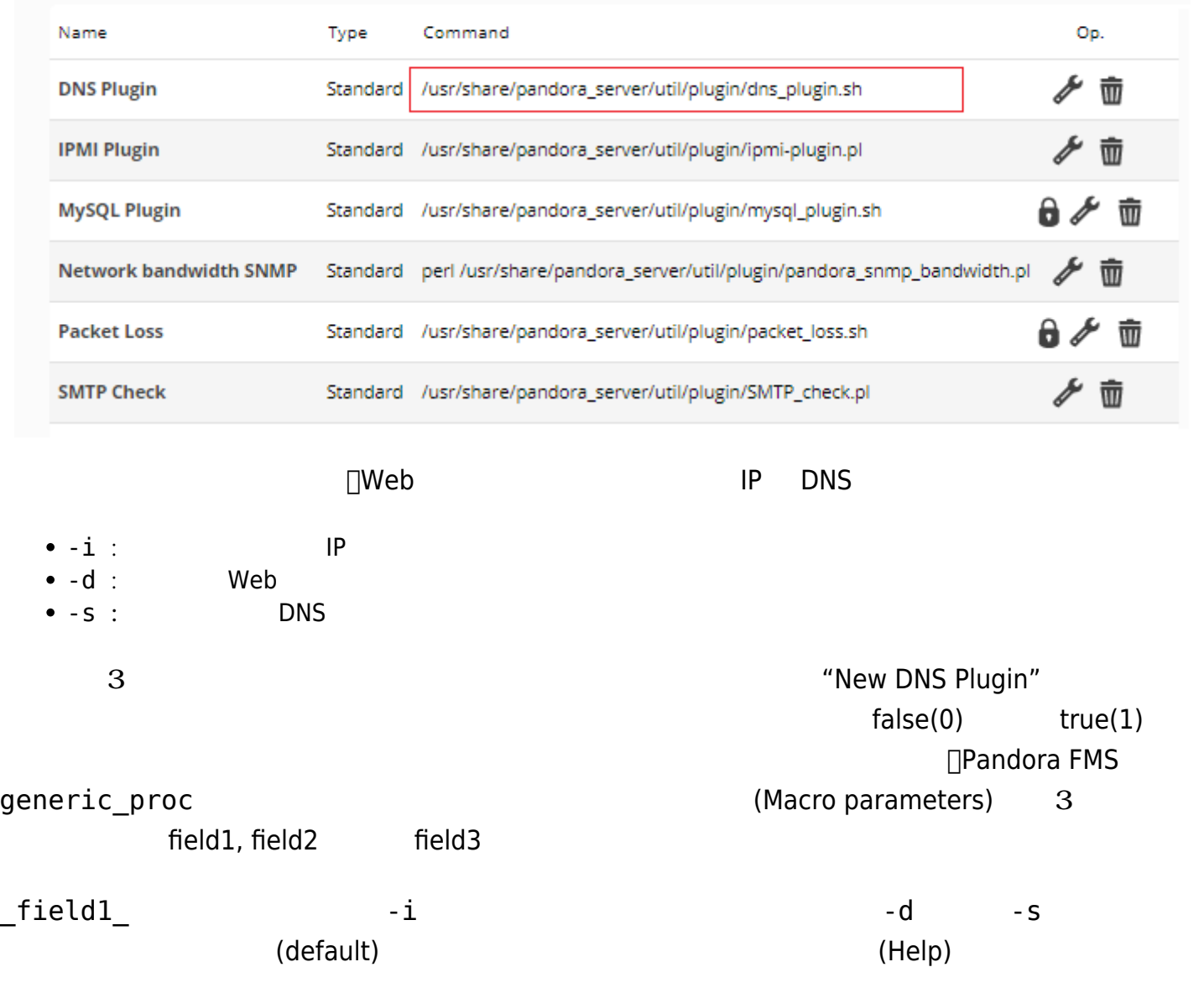

/usr/share/pandora\_server/util/plugin/dns\_plugin.sh

(Plugin parameters)

-i \_field1\_ -d \_field2\_ -s \_field3\_

DNS Plugin

/usr/share/pandora\_server/util/plugin/dns\_plugin.sh -i \_field1\_ -d \_field2\_ -s \_fiel

 $_$ field1\_,  $_$ field2\_, (...),  $_$ fieldN $_$ 

module

 $\_$ fieldN $\_$ 

 $\text{\_}$ module $\text{\_}$ 

□ "DNS verify" (Create a new plugin server module)

 $\pmb{\times}$ 

"New DNS Plugin"  $\blacksquare$ 

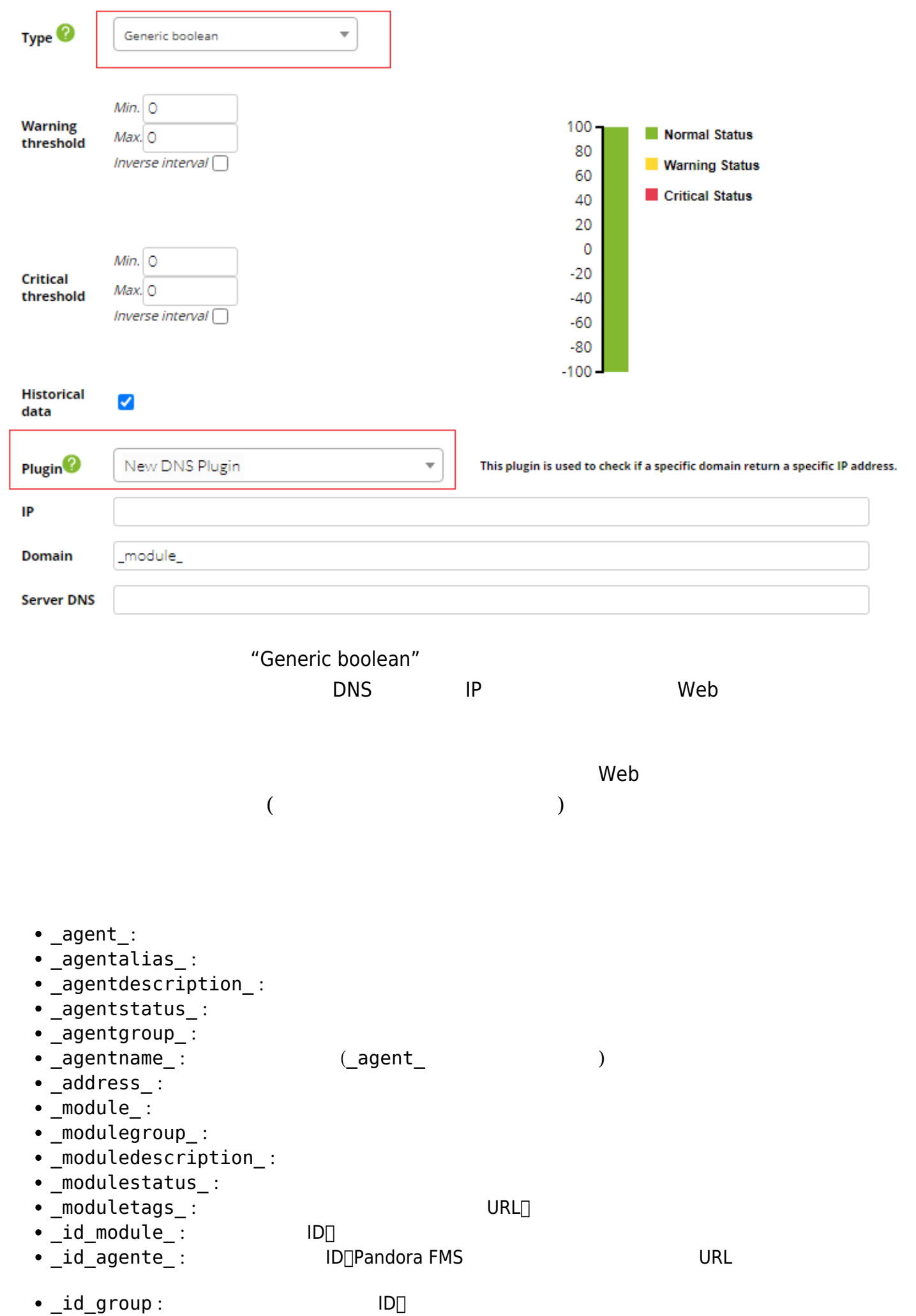

 $\bullet$ 

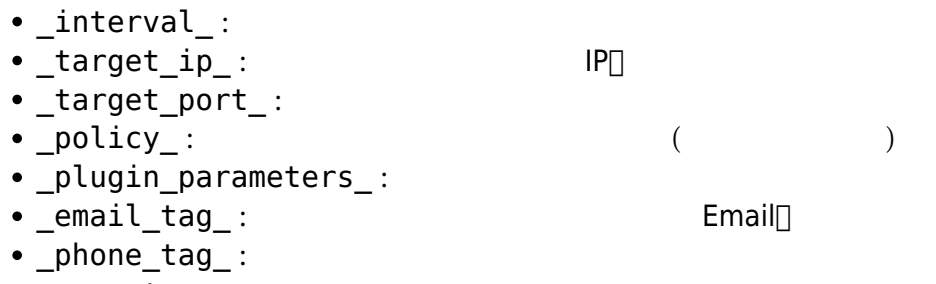

 $\cdot$  \_name\_tag\_:

## **PSPZ パッケージ**

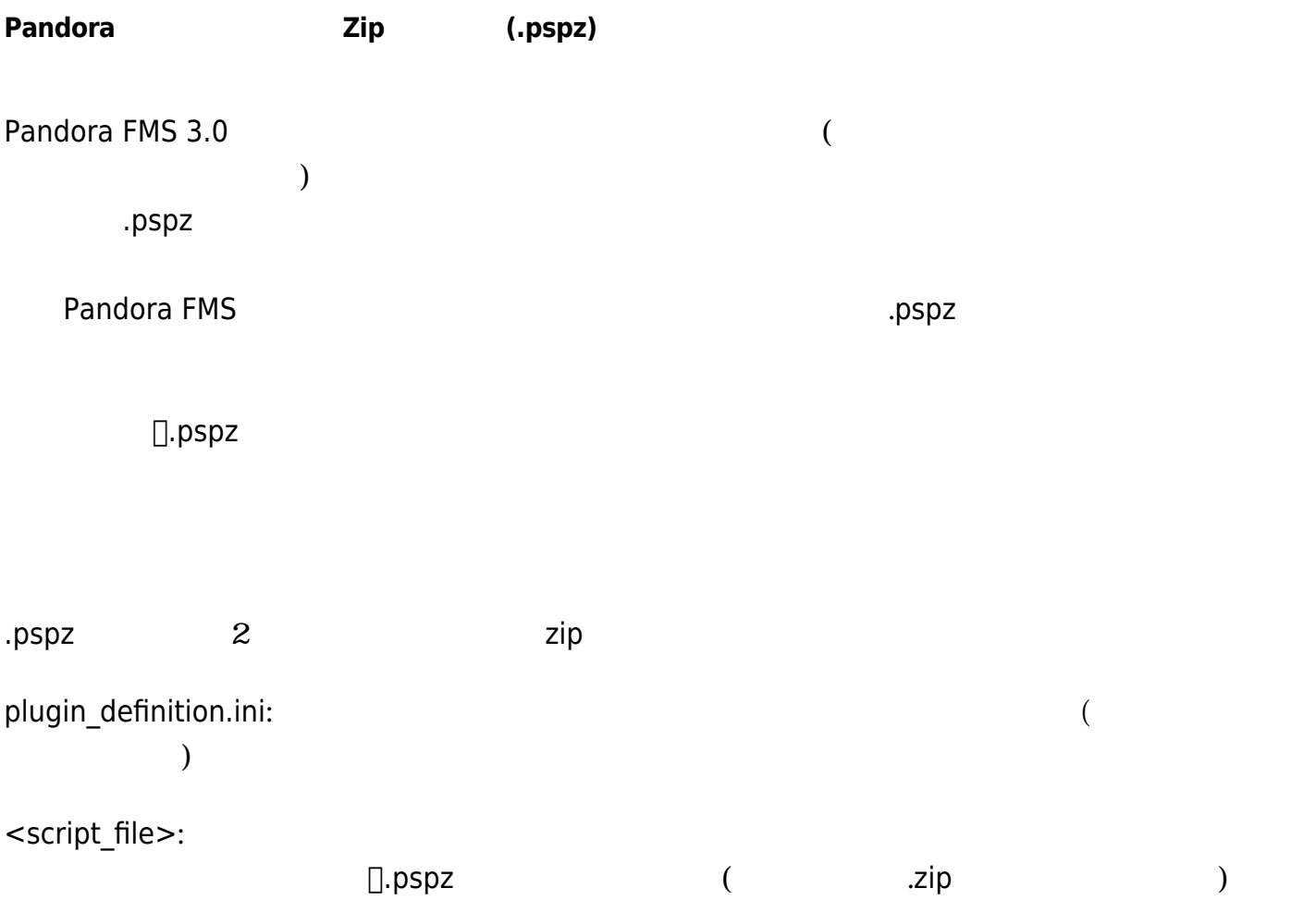

## **plugin\_definition.ini 構造**

**ヘッダー/定義**

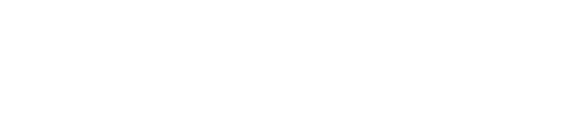

 $\blacksquare$ 

plugin\_definition

[plugin\_definition]  $name =$  Remote SSH exec filename = ssh\_pandoraplugin.sh  $\odot$ 

```
description = This plugin execute remotely any command provided
timeout = 20ip opt = -hexecution command =
execution_postcommand =
user opt = -uport_opt =
pass opt =plugin type = 0total modules provided = 1filename: <script_file> D.pspz
                  "ssh_pandoraplugin.sh"
* opt: \blacksquare Pandora FMS \blacksquare \blacksquareplugin_type: Pandora FMS O
Nagios
1
total modules provided:
      (XXX)execution_command: execution_command: execution_command:
                                                   PandoraFMS
    "java -jar <plugin_path>/<plugin_filename>"
execution_postcommand: execution_postcommand: execution_industrial=
モジュール定義 / ネットワークコンポーネント
            total modules provided
   4 a Electronic module1, module2, module3 module4
```
[module1] name = Load Average 1Min description = Get load average from command uptime  $id_group = 12$  $type = 1$  $max = 0$ 

 $min = 0$ module interval =  $300$ id module group  $= 4$ id modulo  $= 4$ plugin\_user = root plugin pass  $=$ plugin\_parameter = "uptime | awk '{ print  $$10$  }' | tr -d ', '"  $max$  timeout = 20 history data =  $1$  $min$  warning = 2 min critical =  $5$ str warning  $=$  "peligro"  $min$  critical = "alerta" min ff event =  $0$ tcp port =  $0$ critical inverse =  $0$ warning inverse =  $0$ critical\_instructions = "Call head of department" warning instructions = "Calling the server manager to reduce the load" unknown\_instructions = "Verify that Pandora FMS agent is running"  $\mathcal{C}$ plugin\_pass plugin parameter DINI '' / − \_ () [documentation\\_ja](https://pandorafms.com/manual/!775/pandora/documentation_ja/start)  $\mathcal{L}$ Pandora FMS Thetwork component • id module  $4($ • type 
■ Ettipo\_modulo (1), generic\_data (1), generic\_proc (2), generic\_data\_string (3), generic\_data\_inc (4) id\_group tgrupo PK( ) 1 "  $\mathbf{a}$ • id module group tmodule group tmodule  $\sim$  TXXXX[]"1" **バージョン2**

Pandora FMS v5.1 SP1

 $\mathsf{C}$ .pspz2  $\mathsf{C}$ 

□plugin\_definition.ini

plugin\_definition :

• total macros provided

## $module < N$

• macro\_<N>\_value

[macro\_<N>] hide =  $\theta$ description = descripción help = texto de ayuda value = valor

 $\overline{c}$ 

execution\_postcommand  $($  fieldx  $)$ 

 $\mathbf 1$ 

**バージョン2 プラグイン定義例**

```
[plugin definition]
name = PacketLoss
filename = packet loss.sh
description = "Measure packet loss in the network in %"
timeout = 20ip opt =
execution command =
execution_postcommand =
parameters = _field1_ _field2_
user\_opt =port_opt =pass opt =plugin_type = 0total_modules_provided = 1
total_macros_provided = 2
[macro_1]
hide = \thetadescription = Timeout
```

```
help = Timeout in seconds
value = 5[macro_2]
hide = 0description = Target IP
help = IP adddress
value = 127.0.0.1
[module1]
name = Packet loss
description = "Measure target packet loss in % "
id group = 15type = 4max = 0min = 0module interval = 300id module group = 2id modulo = 1max timeout = 20
history data = 1min_warning = 30
min critical = 40min ff event = 0top\_port = 0macro_1 value = 5
macro 2 value = localhost
unit = %
```
## **い PSPZ アップグレード**

Pandora FMS 4 PSPZ pandora pandora

/usr/share/pandora\_server/util/pandora\_migrate\_plugins.pl <dbname> <dbhost> <dbuser> <dbpass>